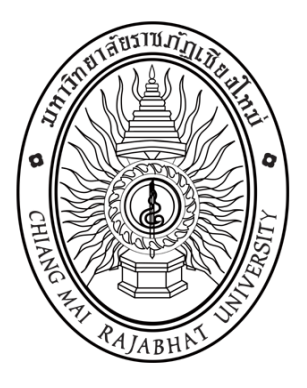

# **การเข้าไปสืบค้นตัวอย่างผลงานทางวิชาการ นายเรืองชัย จรุงศิรวัฒน์**

**โครงการอบรมเชิงปฏิบัติการ เรื่อง การเขียนผลงานวิชาการของบุคลากรสายสนับสนุน** ้มหาวิทยาลัยราชภัฏเชียงใหม่ เพื่อขอกำหนดตำแหน่งสูงขึ้น ระยะที่ 2 **วันที่ 24 – 26 มกราคม 2559 ณ โรงแรมเชียงใหม่แกรนด์วิว อ.เมือง จ.เชียงใหม่**

#### **การเข้าไปสืบค้นตัวอย่างผลงานทางวิชาการ เรืองชัย จรุงศิรวัฒน์**

### 1) เข้าไปที่ Google พิพม์คำว่า...ขอนแก่นลิ้งค์ จะปรากฏหน้าเป็น**…**

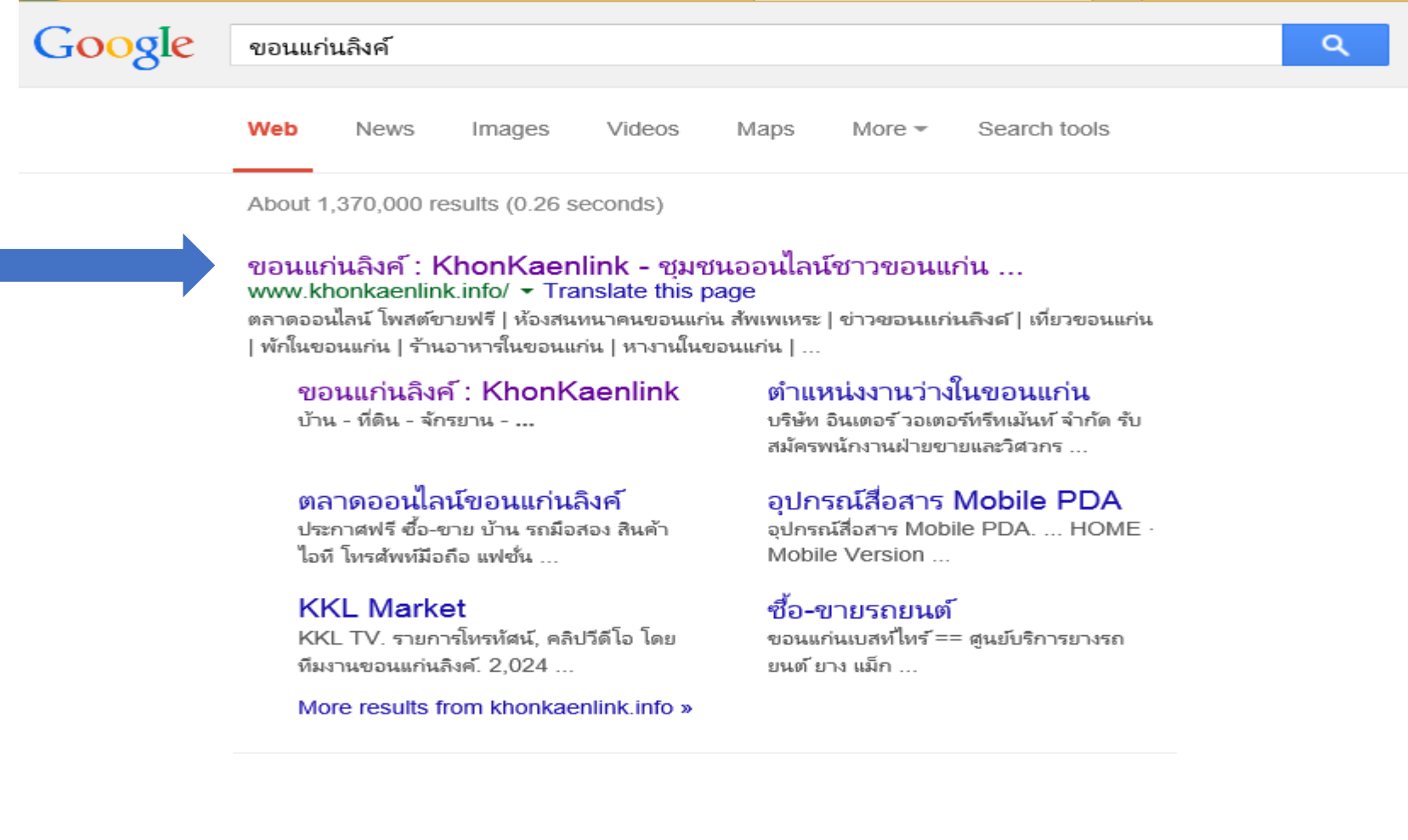

#### 2) คลิกไปที่...**ขอนแก่นลิ้งค์ : Khon Kaenlink –ชุมชนออนไลน์ชาวขอนแก่น**... จะปรากฏรูปเป็น…

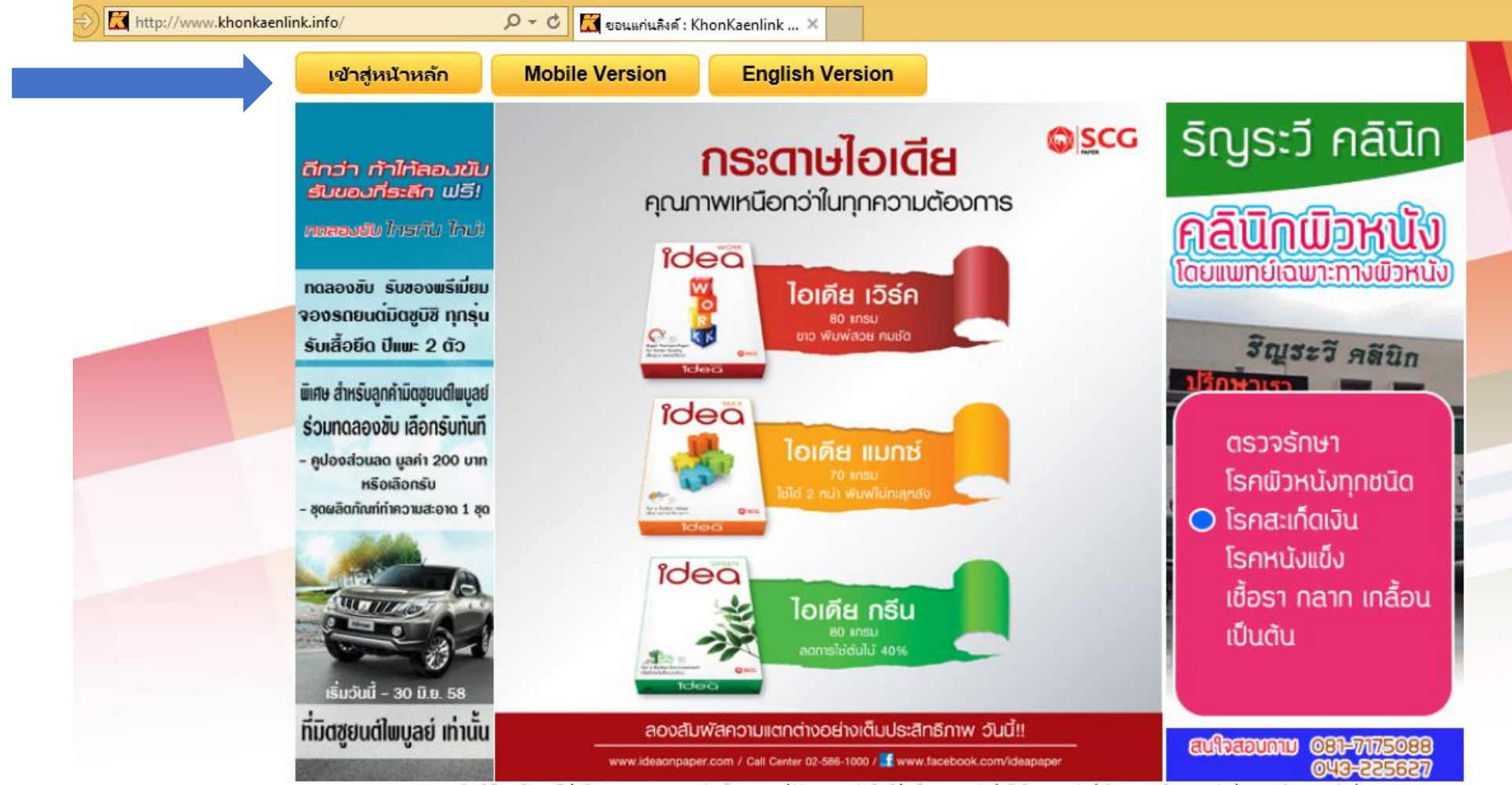

ตลาดออนไลน์ โหสต์ชายฟรี (ห้องสนทนาคนขอนแก่น สัพเพเหระ (ช่าวขอนแก่นลิงค์ (เที่ยวขอนแก่น ) พักในขอนแก่น | รำนอาหารในขอนแก่น (หางานในขอนแก่น

3) คลิกไปที่...**เข้าสู่หน้าหลัก** จะปรากฏรูปเป็น…

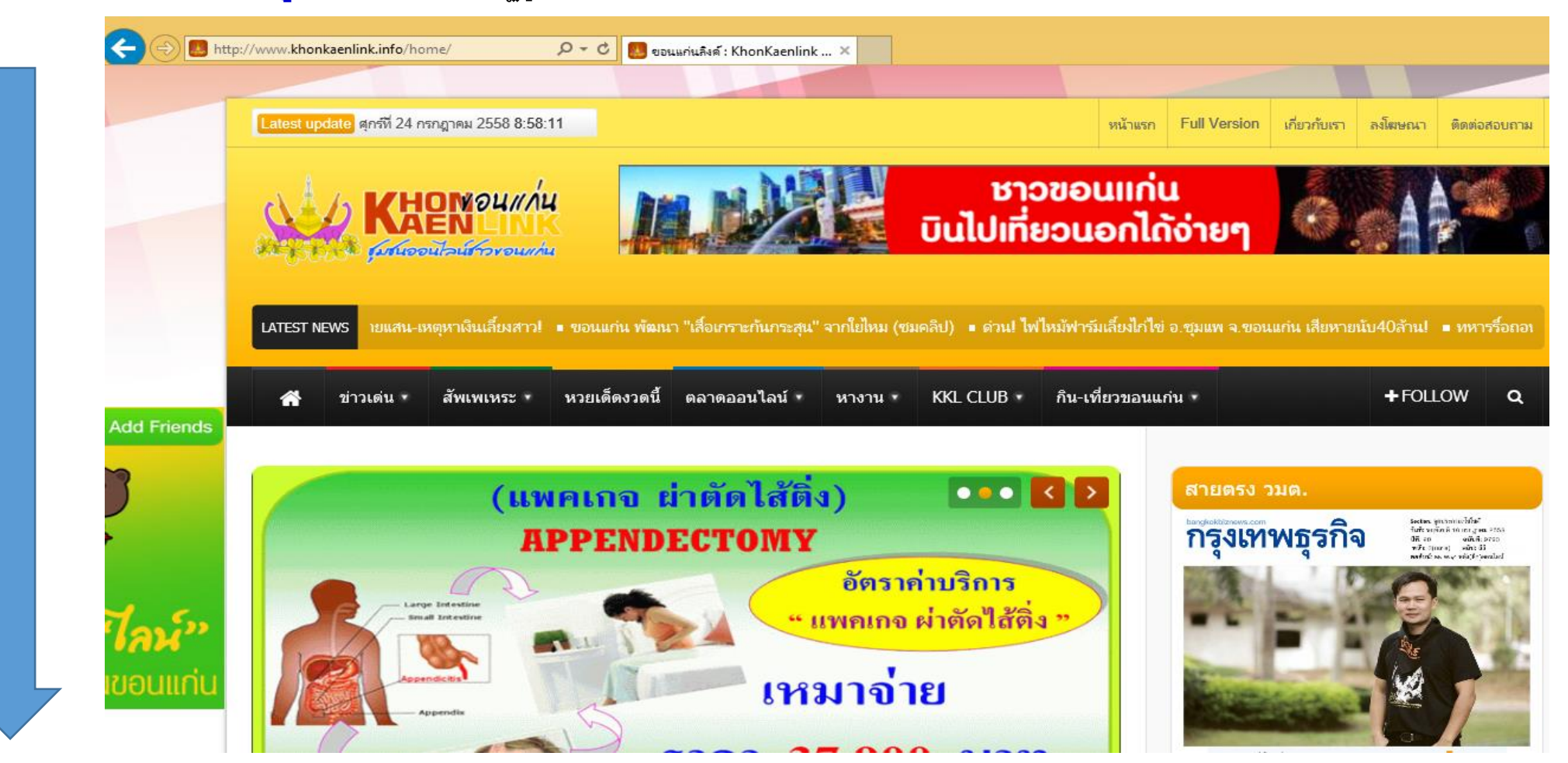

## ี 4) จากนั้น...เลื่อนหน้าจอลงไปข้างล่าง ประมาณ 3-4 หน้าจอ จนกว่าจะพบข้อความว่า...**ความก้าวหน้าทางวิชาการ**....

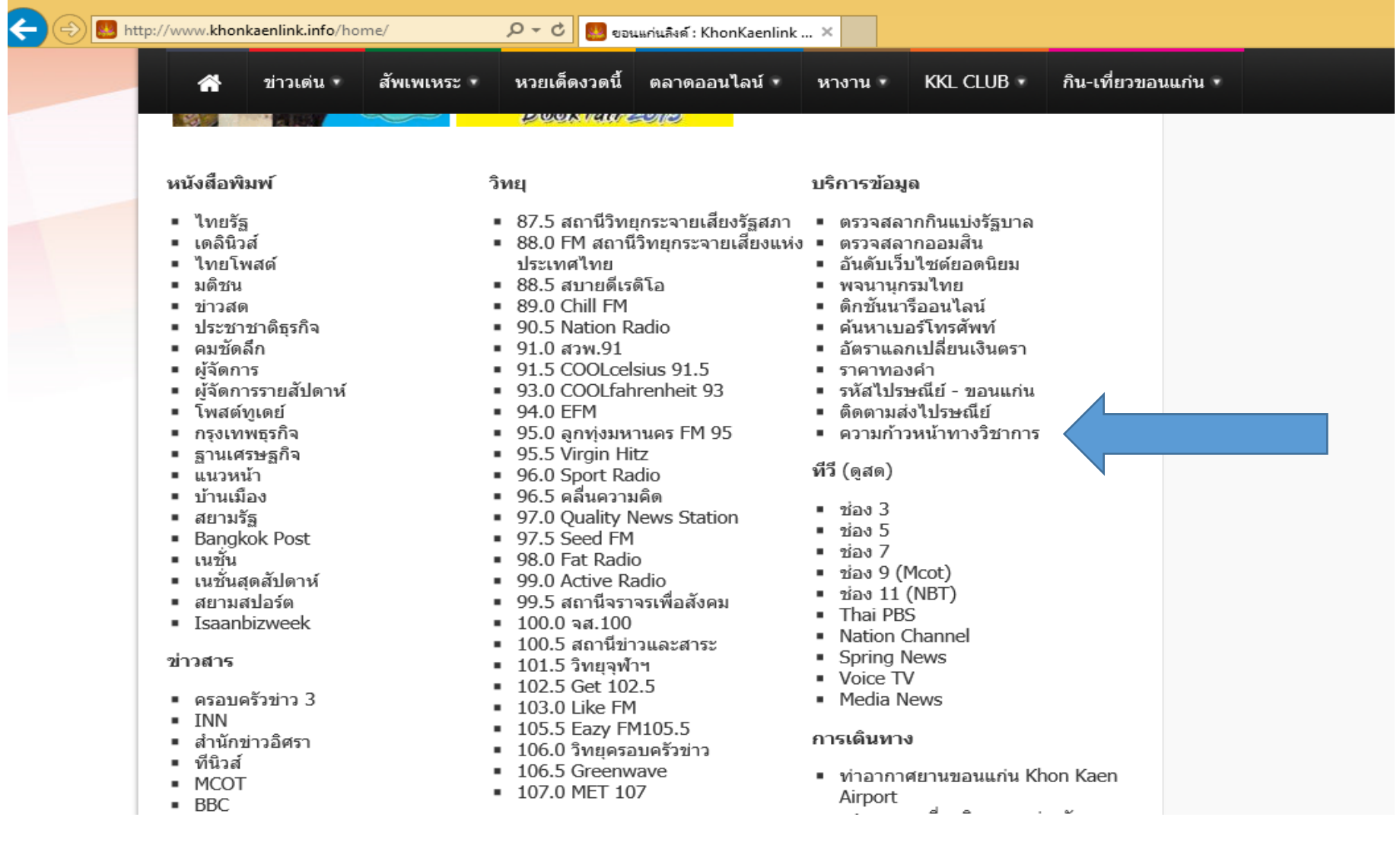

#### 5) คลิกเข้าไปที่ข้อความ...**ความก้าวหน้าทางวิชาการ**.... จะปรากฏเป็น

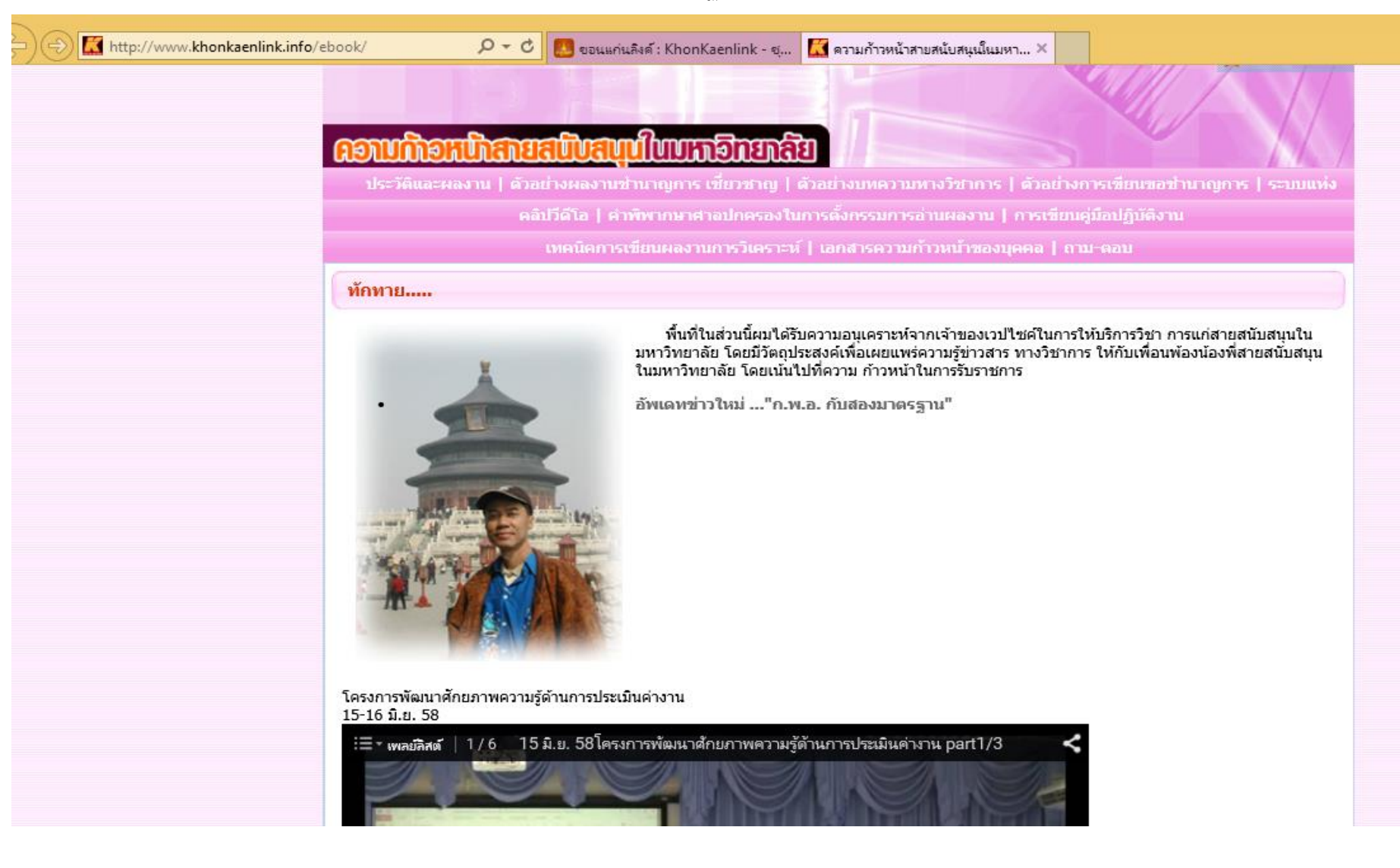

#### 6) คลิกเข้าไปที่ข้อความ...**ประวัติและผลงาน**.... จะปรากฏเป็น

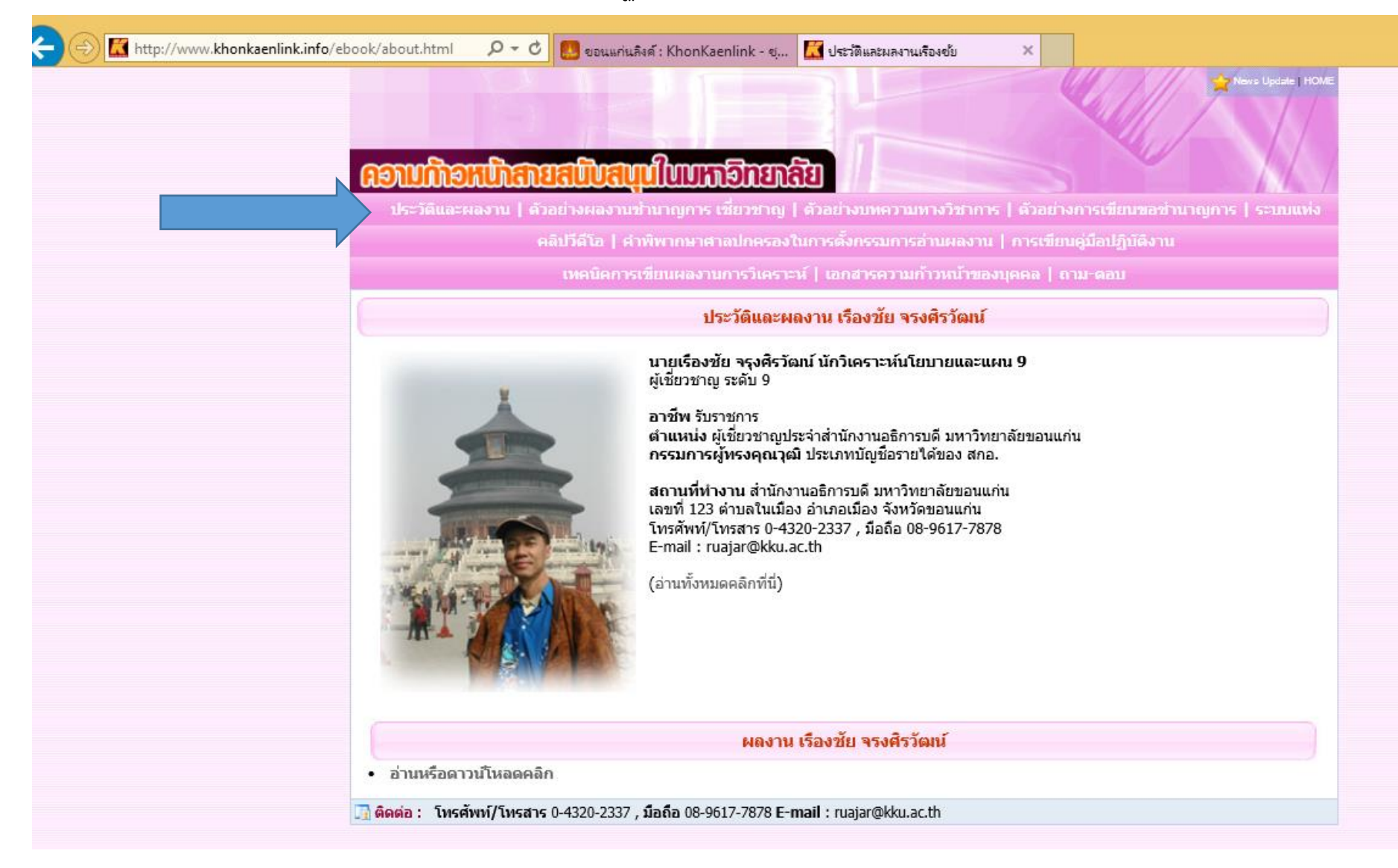

#### **จะปรากฏผลงานของ เรืองชัย จรุงศิรวัฒน์ 116 เรื่อง ตามนี้….**

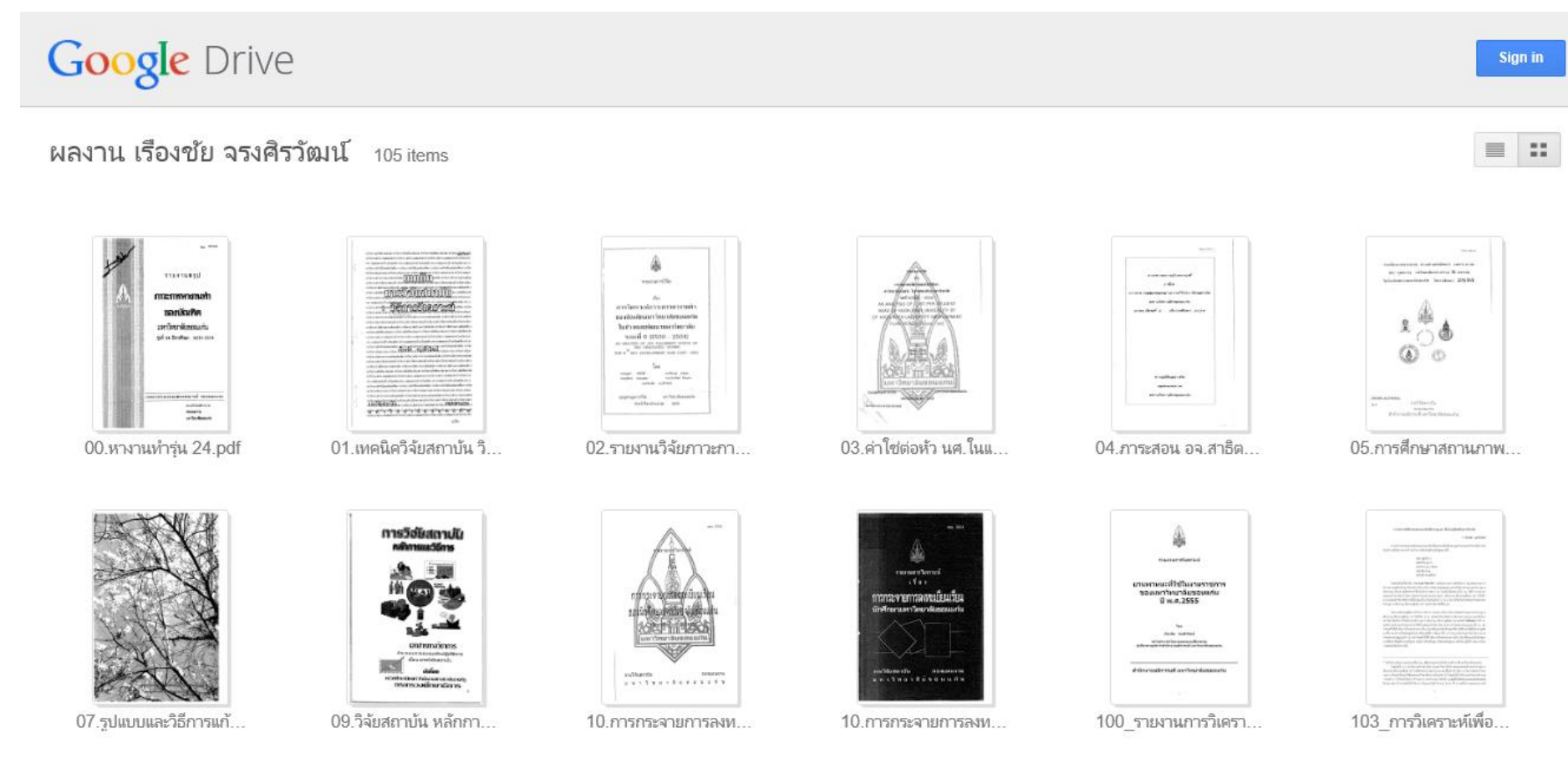

#### **ท่านเลือกช๊อปเลยครับว่าต้องการจะโหลดเรื่องอะไร? เล่มไหน? ตามที่ใจต้องการครับ มีทั้งหมด 116 เรื่อง**

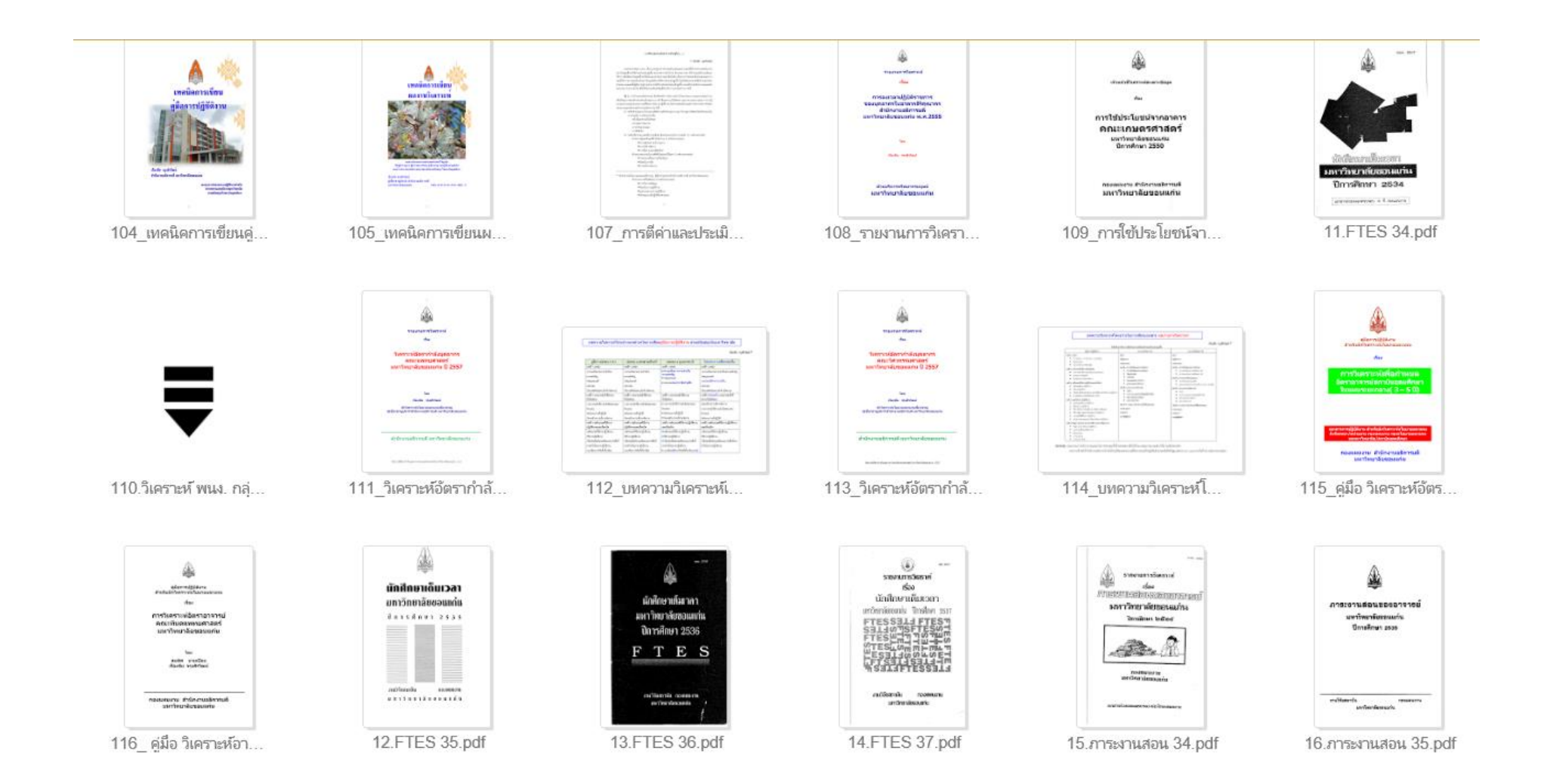

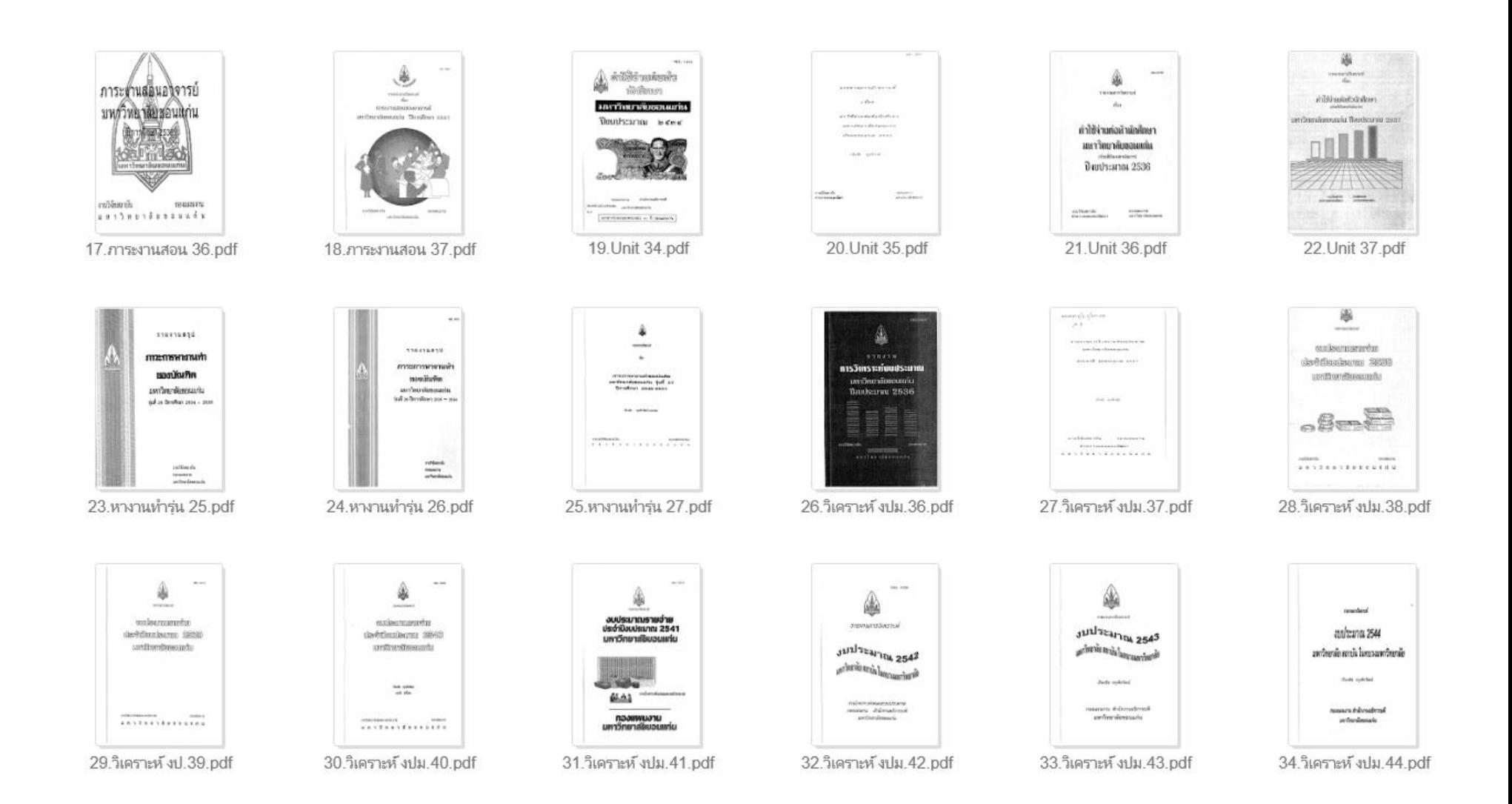

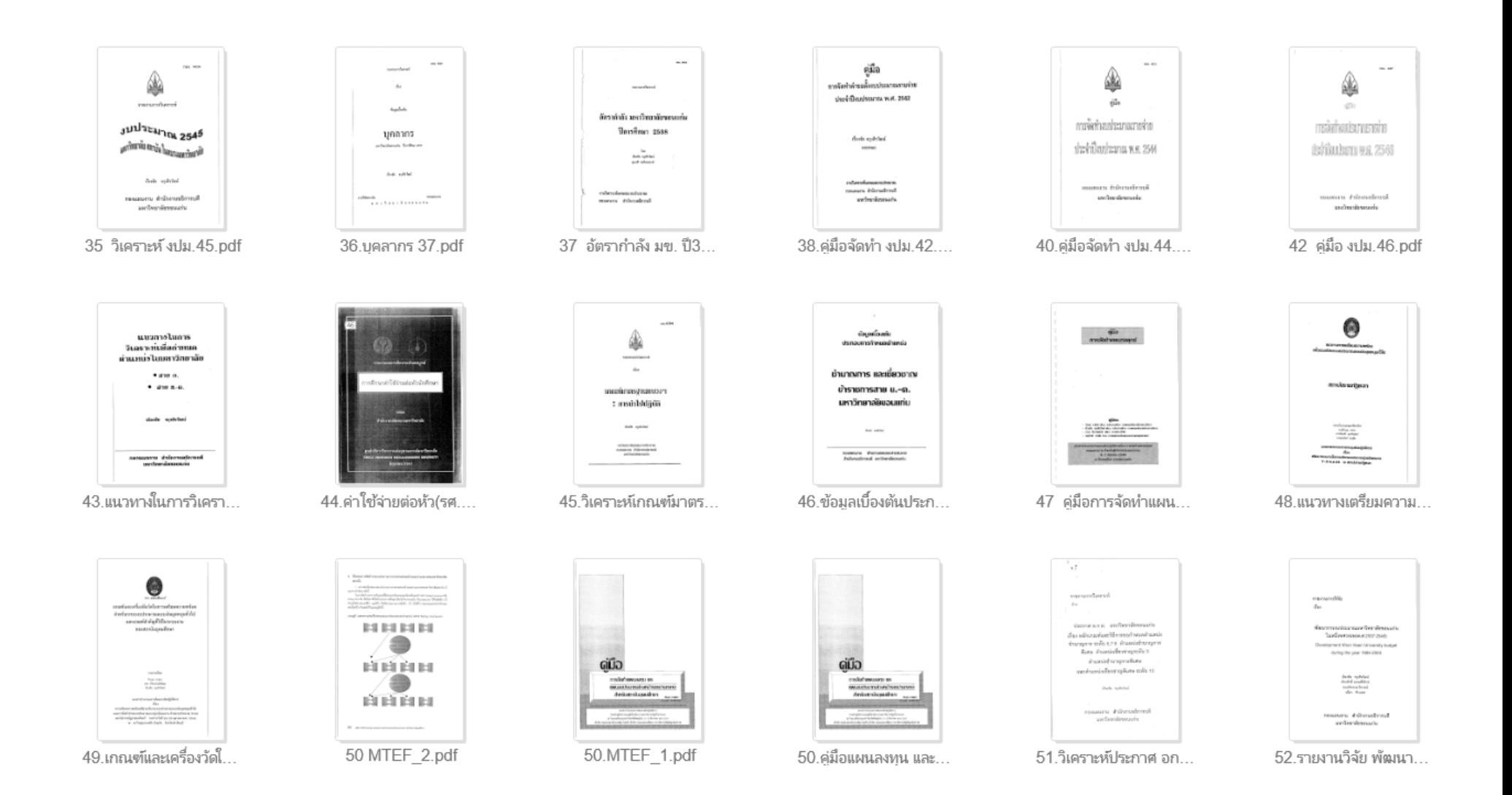

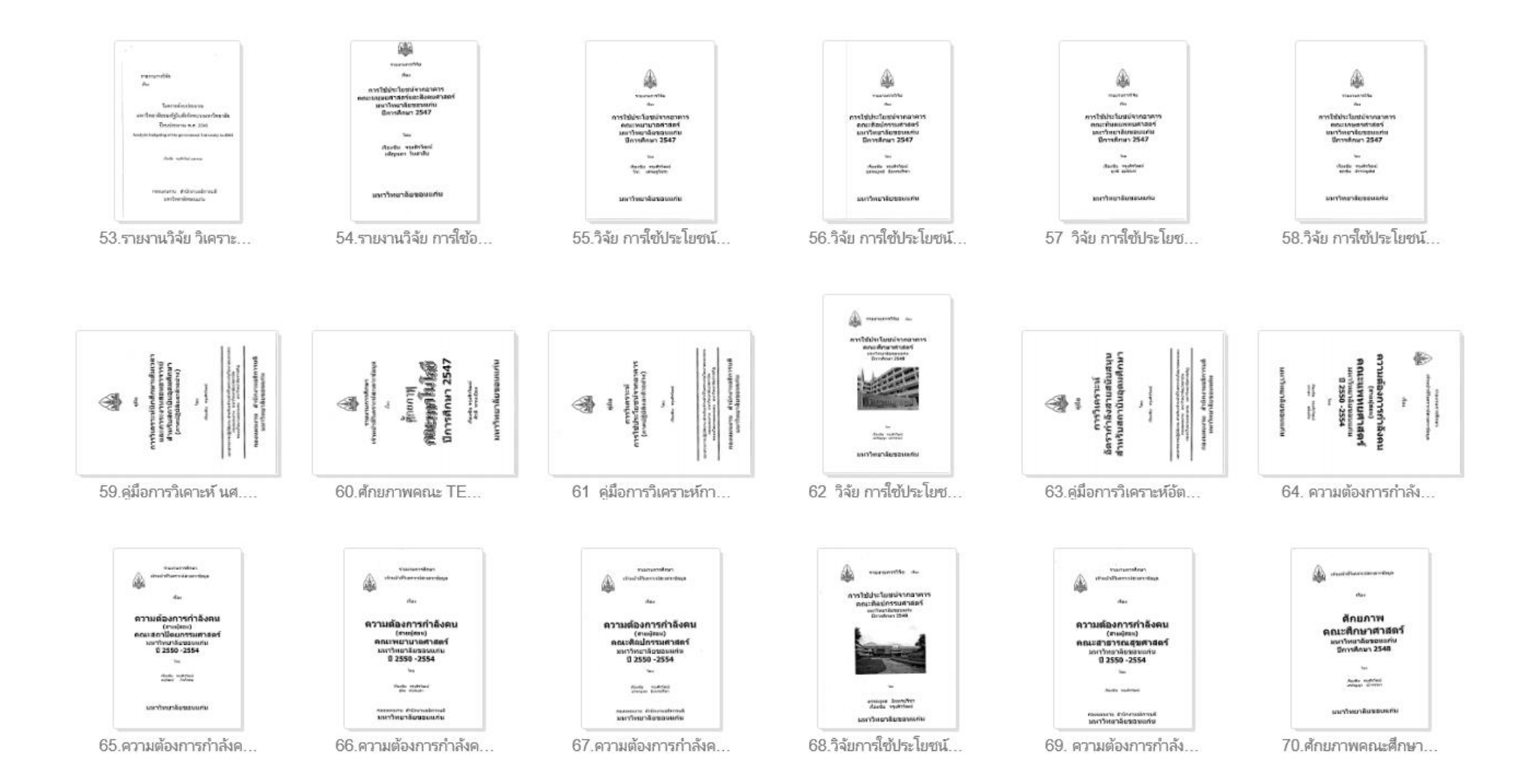

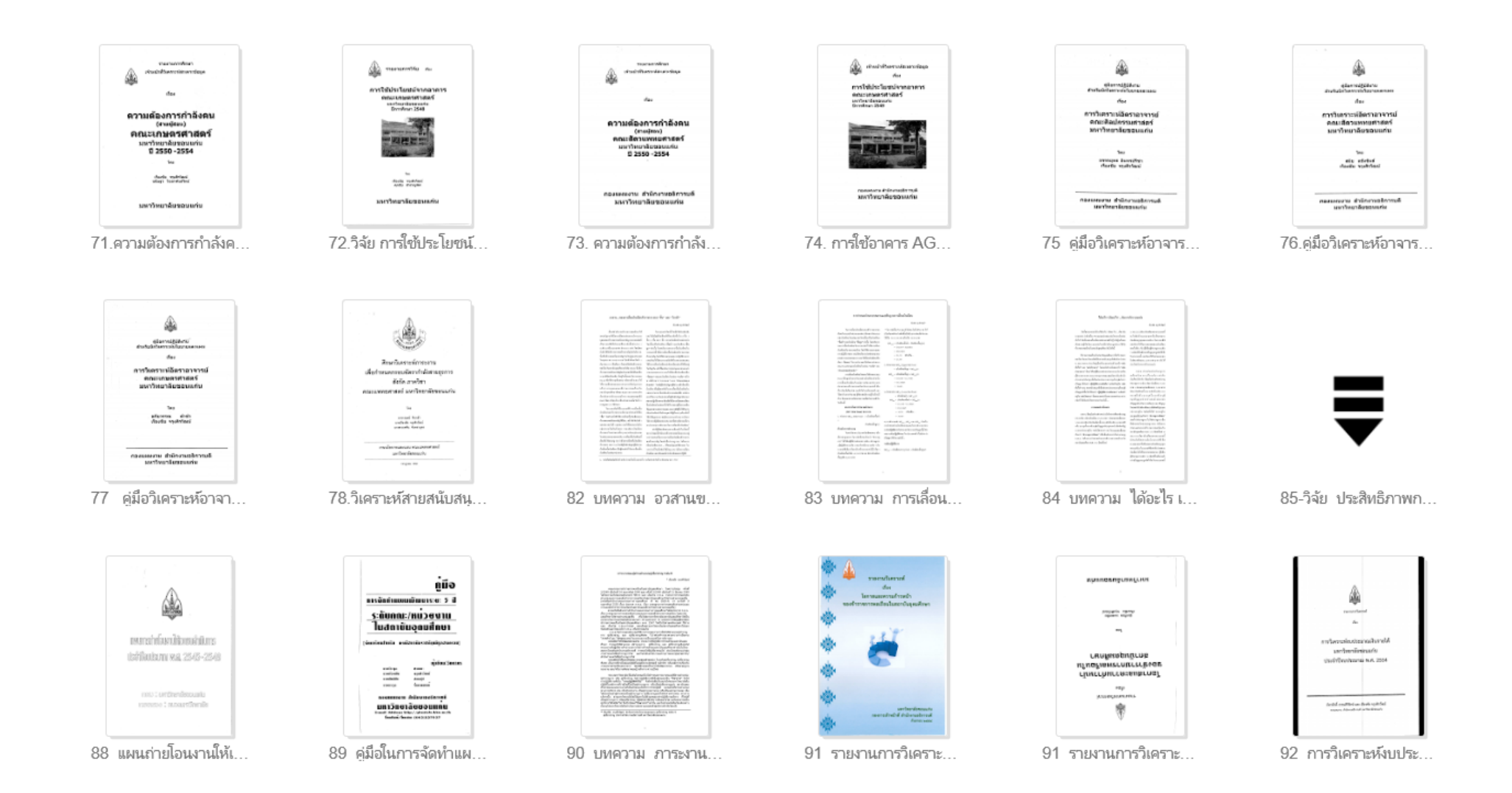

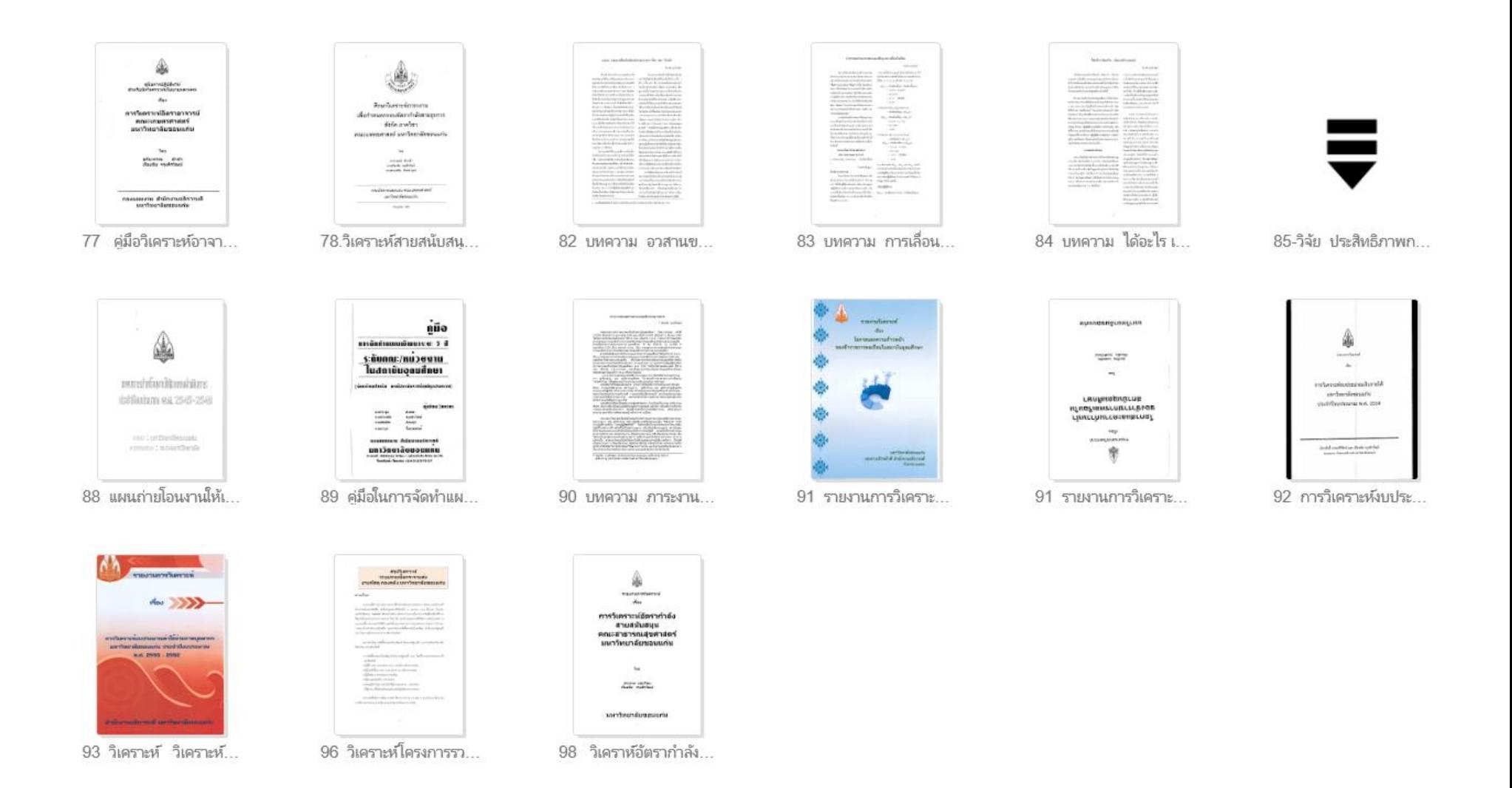

#### **เอกสารล าดับที่... 99-100-101-102- - - >116 จะอยู่ด้านบน(หน้าแรก)**

้นอกจากนี้...ท่านยังสามารถเข้าไปโหลดไฟล์เอกสารผลงานของคนที่เสนอผลงานเพื่อขอกำหนดตำแหน่งให้สูงขึ้น ี และผ่านการประเมินเป็นระดับ ช้านาญการ 6,7-8 เชี่ยวชาญ 9 โดยคลิกเข้าไปที่.. **ตัวอย่างผลงานชำนาญการ**...

#### กอานก้อนน้ำสายสนับสนบในบทอีกกอริ

์ ประวัติและผลงาน I ตัวอย่างผลงานช้านาณการ เฮี้ยวชาณ I ตัวอย่างบทความทางวิชาการ I ตัวอย่างการเขียนขอช้านาณการ I ระบบแห่ง

็คลิปวีดีโอ I คำพิพากษาศาลปกครองในการตั้งกรรมการอ่านผลงาน I การเขียนค่มือปภิบัติงาน

เทคนิคการเขียนผลงานการวิเคราะห์ | เอกสารความก้าวหน้าของบุคคล | ถาม-ตอบ

#### ตัวอย่างผลงานทางวิชาการ

ตัวอย่างผลงานทางวิชาการของสายสนับสนุนที่ผ่านการประเมินผลงานเป็น ผู้ชำนาณการ ระดับ 6, ระดับ 7-8 และ ผู้เชี่ยวชาณ ระดับ 9 ที่ผมนำมาเผย แพร่นี้ เกือบทั้งหมดเป็นผลงานของสายสนับสนนของมหาวิทยาลัยขอนแก่น มีของมหาวิทยาลัยบ้าง เช่น มหาวิทยาลัยสงขลานครินทร์บ้าง เป็นบางตำแหน่ง เช่น ตำแหน่ง จ.บริหารฯ นักกิจการนักศึกษา และ น.วิเคราะห์ฯ

โดยผลงานทกเล่ม ผมใต้ขออนุญาตเจ้าของผลงาน เพื่อใช้ในการเผยแพร่ให้กับผ้เข้ารับการอบรมในการเขียนผลงานทางวิชาการเพื่อกำหนดตำแหน่ง ให้สงขึ้น ในคราวที่ผมได้รับเชิญในการเป็นวิทยากรในเรื่องนี้ ให้กับมหาวิทยาลัยต่างๆ ทั้วประเทศ เช่น มหาวิทยาลัยขอนแก่น มหาวิทยาลัยเชียงใหม่ ้มหาวิทยาลัยสงขลา นครินทร์ มหาวิทยาลัยทักษิณ มหาวิทยาลัยเทคโนโลยีสรนารี มหาวิทยาลัยราชภัฏ มหาวิทยาลัยเทคโนโลยีราชมงคล สถาบันการ ้พลศึกษา วิทยาลัยการพยาบาล ตลอดจนส่วนราชการอื่นๆ ที่ไม่ใช่มหาวิทยาลัย/สถานศึกษา เช่น เทศบาล สรรพสามิต องค์การบริหารส่วน ตำบล(อบต.) ויפוי

- ตัวอย่างผลงานที่ผ่านการประเมินเป็น ผู้ชำนาณการ ระดับ 6
	- ตำแหน่งนายช่างเทคนิค
	- ตำแหน่งพนักงานเครื่องคอมพิวเตอร์
- ตัวอย่างผลงานที่ผ่านการประเมินเป็น ผู้ชำนาณการ ระดับ 7-8
	- ตำแหน่งนักวิชาการเงินและบัญชี
	- ตำแหน่งบดลากร
	- ตำแหน่งนั่กวิเคราะห์นโยบายและแผน
	- ตำแหน่งบรรณารักษ์
	- ตำแหน่งพยาบาล
	- ตำแหน่งนักจิตวิทยา
	- ตำแหน่งนักเทคนิคการแพทย์
	- ตำแหน่งนักวิชาการคอมพิวเตอร์
- ตำแหน่งนักวิชาการศึกษา
- ตำแหน่งนายสัตวแพทย์
- ตำแหน่งนักวิชาการโสตทัศนศึกษา
- ตำแหน่งนิติกร

จะปรากฏผลงานของตำแหน่งต่างๆ เยอะมากเลยครับ เช่น ช่างเทคนิค , คอมพิวเตอร์ , น.การเงินฯ , บุคลากร ,

น.วิเคราะห์ฯ , บรรณารักษ์ , พยาบาล , นักจิตวิทยา , น.วิชาการฯ , น.โสตฯ ,นิติกร , จ.บริหารฯ ...ฯลฯ